### Web accessible Databases PHP

#### March 13, 2013

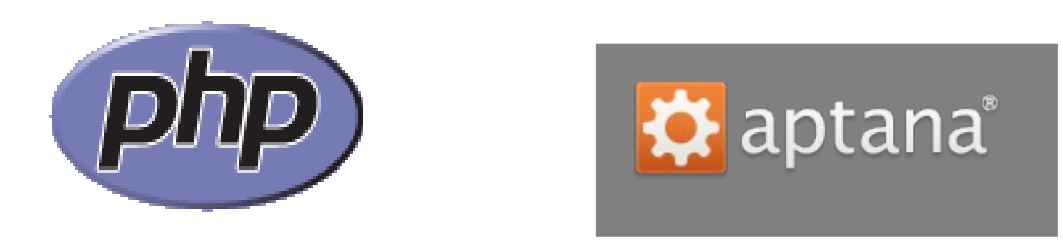

www.php.net http://www.aptana.com/

## Database Usage Scenario

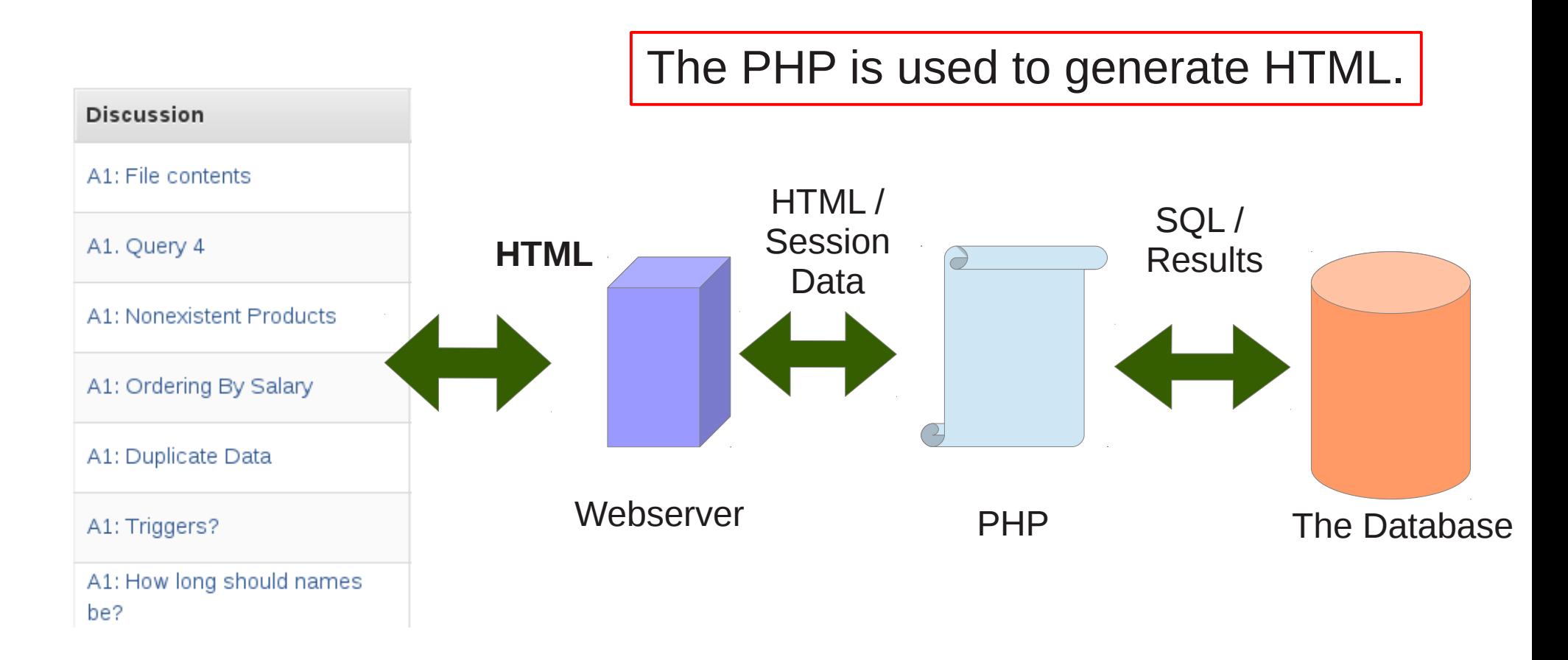

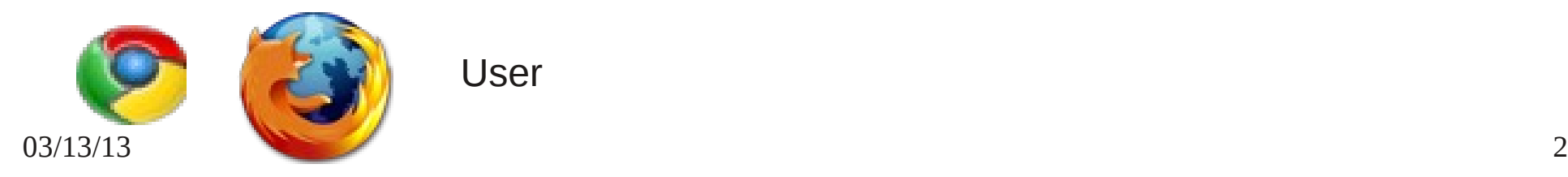

## **Overview**

- Data flow
	- html, php, sql, sessions
- HTML
- PHP
	- variables
	- control flow
	- connect to MySQL
	- HTML forms
	- Sessions
	- Authentication
	- binary data

Today's examples will be at: https://64.59.233.246/example/ https://64.59.233.246/chadd/

/space/https/example

You have web space at: /space/https/PUNetID

https://gray.cs.pacificu.edu/PUnetID

https://gray/phpTest.php

#### Recommended Development Process

- Aptana (local machine)
	- publish your work to /space/https/PUNetID
- ssh gray

mysql -u PUNET -p Test your queries

- Use the debugger!
	- or use the command line php file.php
- Open a web browser
	- https://gray/PUNET/file.php

 $03/13/13$  4 – https://gray/example/simple.html

Work out the queries before you start building the PHP and web pages.

Accept the self-signed certificate!

You can trust me!

# **Backups**

- gray is not backed up!
	- use Subversion through Aptana

- Coding Standards
	- use file and function header comments as in C
	- two spaces for a tab
	- break the line at 78 characters

Function: getAllSoftwareProducts Description: Get all software name, versions, and manager \$DBConn - the database connection Parameters: Returned: An array containing the results.